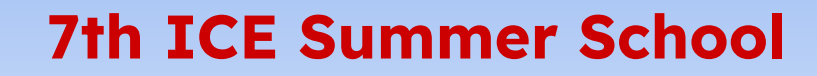

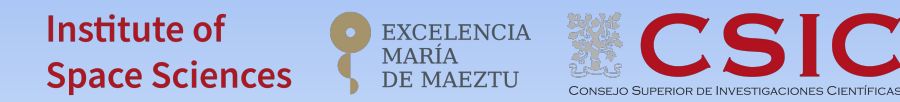

# **Hand-on session:**  Machine Learning in radial velocity data

Jordi Blanco Pozo

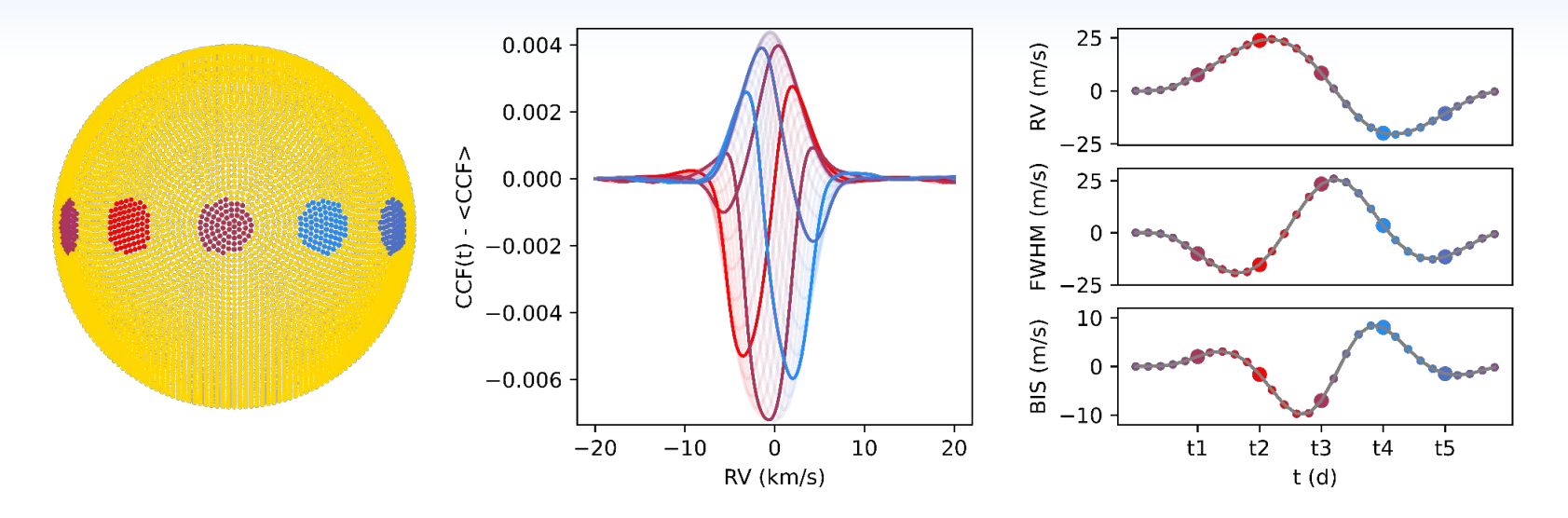

# **Target star:** Epsilon Eridani

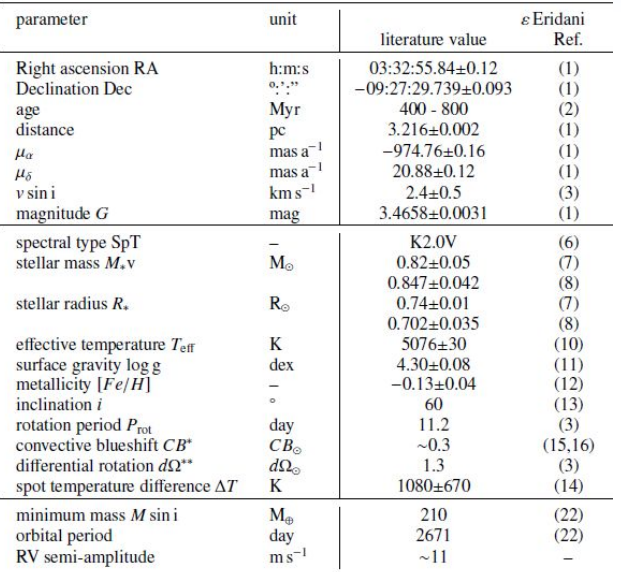

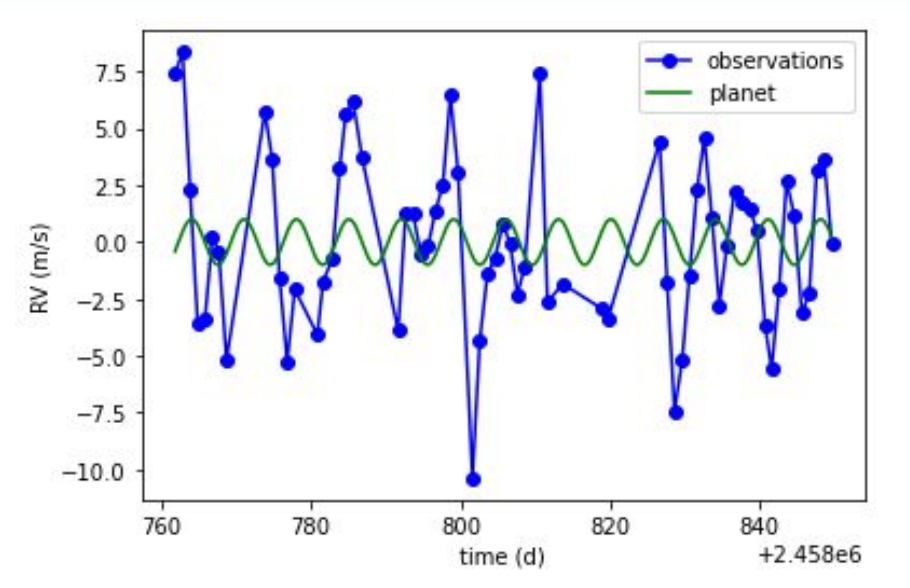

#### Download it here: https://saco.csic.es/s/TZHZLRF2ipRGQaR

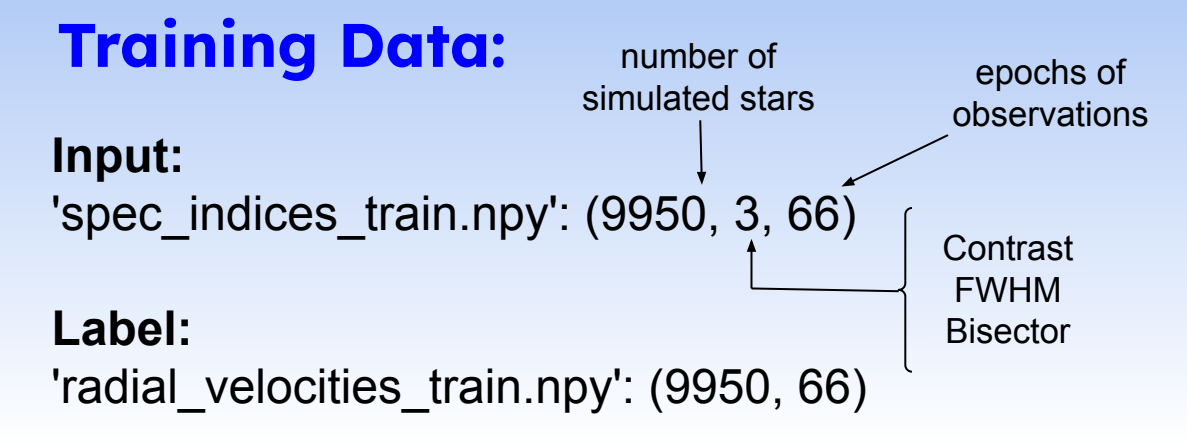

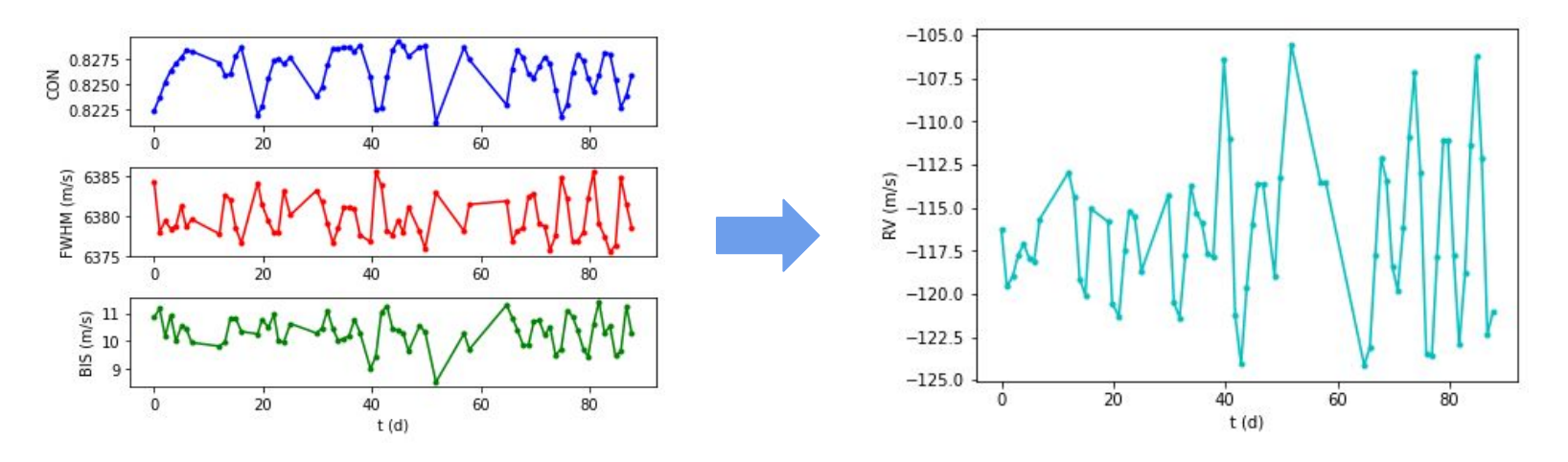

# **Problem Data:**

**Input:** 'problem{i}\_indices.npy': (3, 66)

**Label:** 'problem{i}\_radial\_velocities.npy': (66)

#### **Time sampling:**

'time\_observations.npy': (66) (the same for the training data)

(i=1,2,3,4) a planet hidden in each of these problems, sorted from simpler to more complex to detect

#### **Write your own code!!**

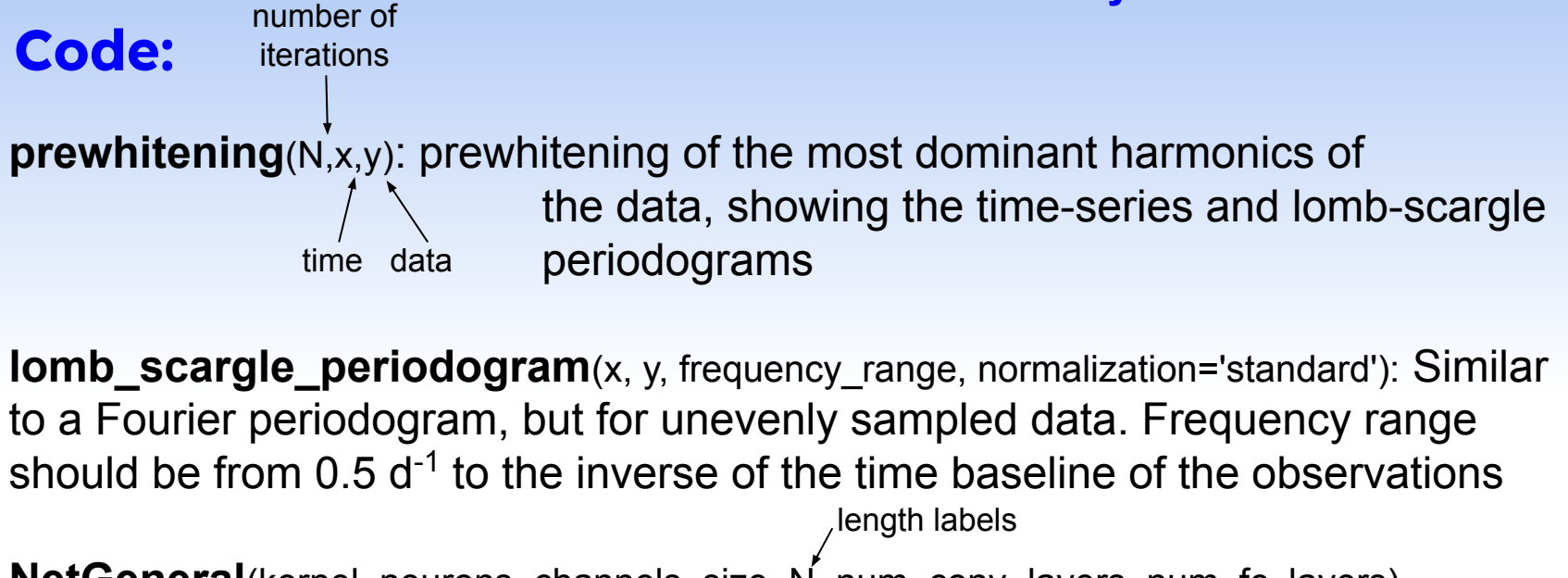

**NetGeneral**(kernel, neurons, channels, size, N, num\_conv\_layers, num\_fc\_layers)

length inputs

Convolutional Neural Network architecture. Modify this very basic architecture as you decide!!

$$
\left(\frac{a}{AU}\right)^3 = \frac{M}{M_{\odot}} \left(\frac{P}{yr}\right)^2
$$

$$
K = \frac{28.4329m/s \ m_p \sin i}{\sqrt{1 - e^2}} \frac{m_p \sin i}{M_{Jup}} \left(\frac{m_p + m_*}{M_{Sun}}\right)^{-2/3} \left(\frac{P}{1yr}\right)^{-1/3}
$$

$$
K = \frac{28.4329m/s \ m_p \sin i}{\sqrt{1 - e^2}} \frac{m_p \sin i}{M_{Jup}} \left(\frac{m_p + m_*}{M_{Sun}}\right)^{-1/2} \left(\frac{a}{1au}\right)^{-1/2}
$$

## **Problem 1:**

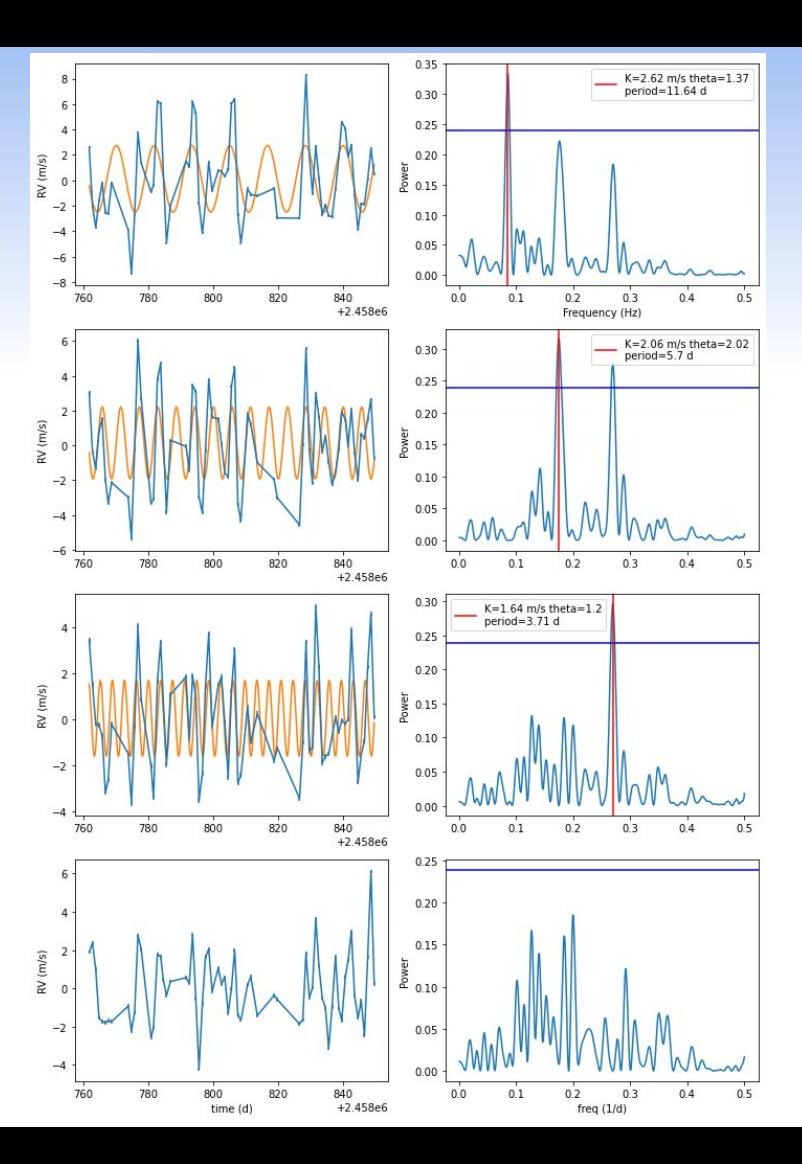

## **Problem 2:**

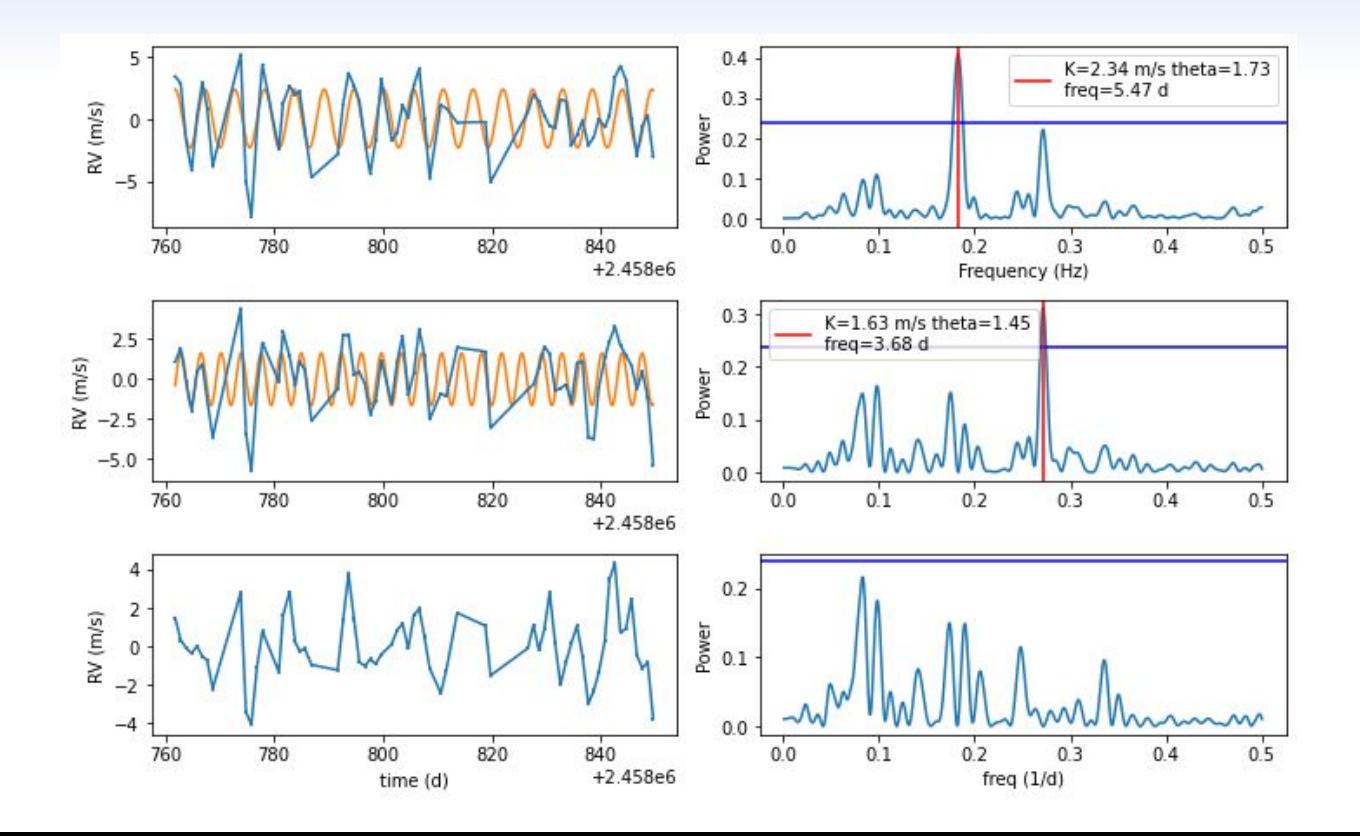

# **Problem 3:**

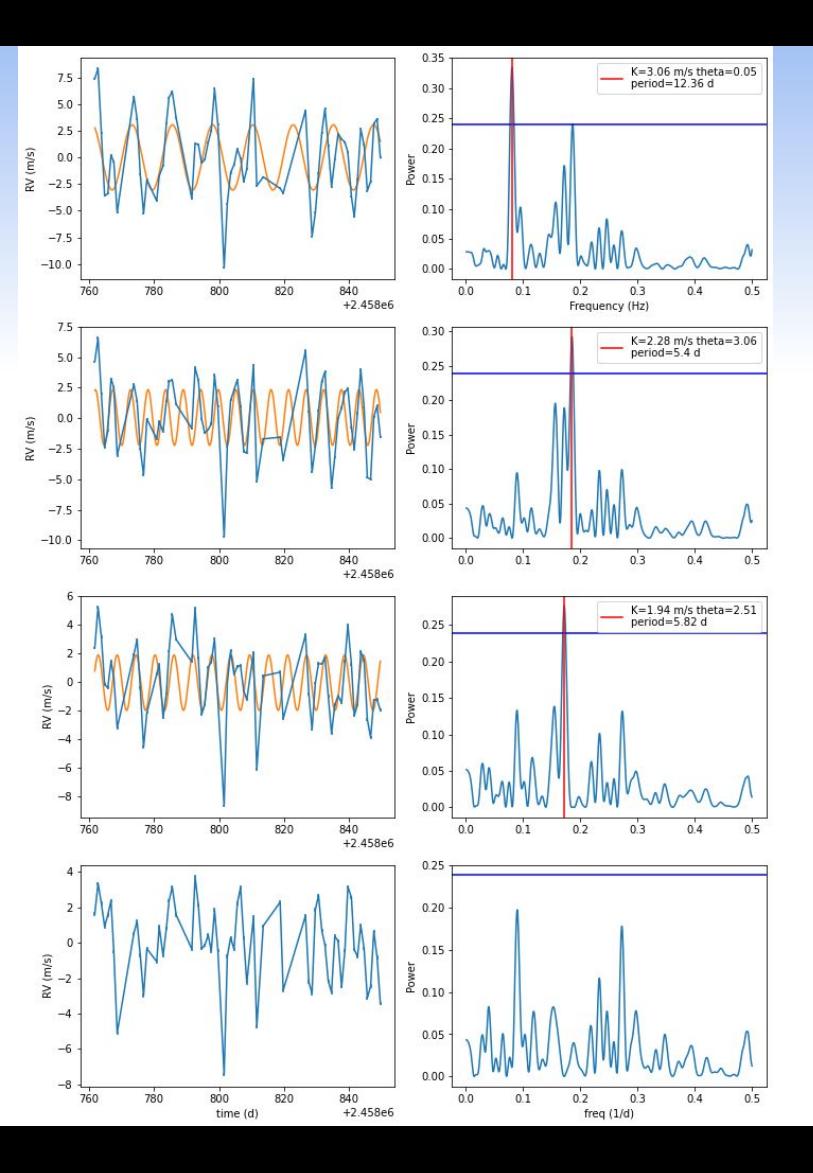

### **Problem 4:**

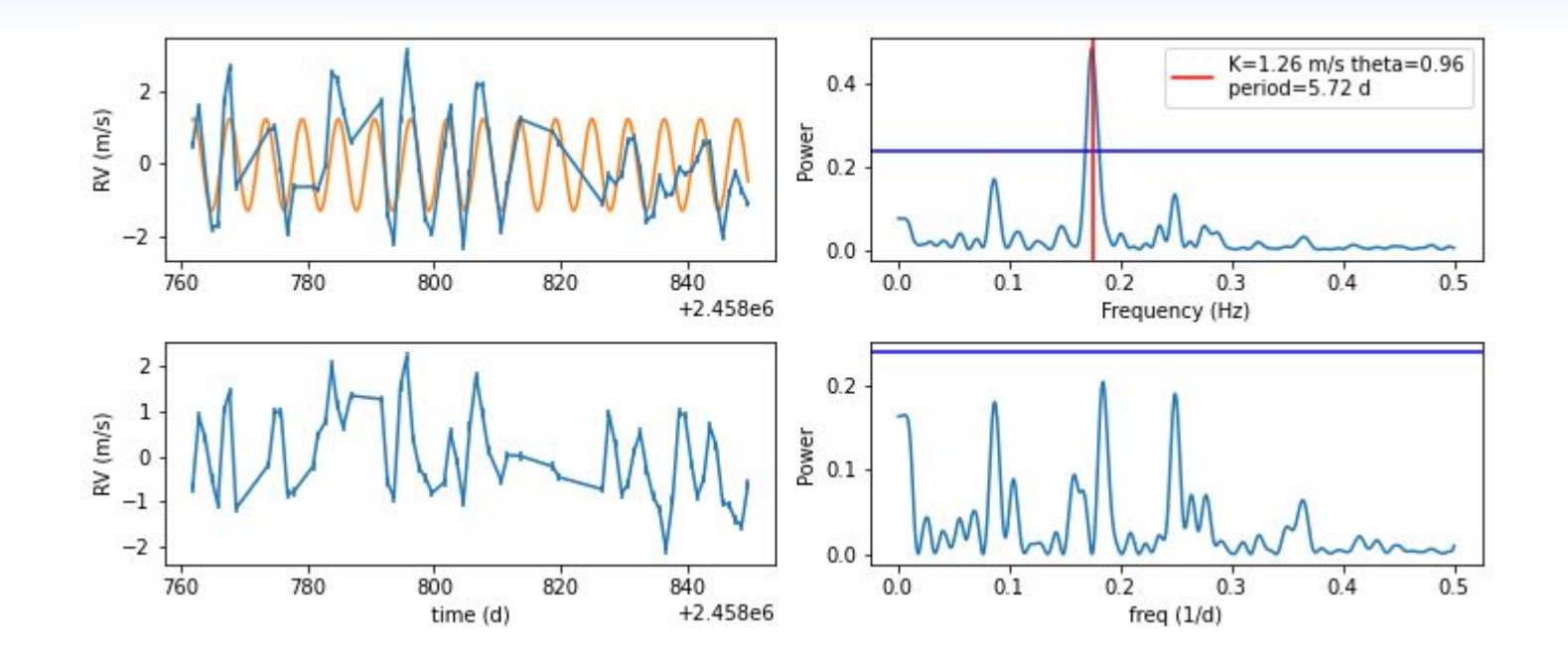